## Pltw 72 Sectional Views Answers

Recognizing the way ways to get this book Pltw 72 Sectional Views Answers is additionally useful. You have remained in right site to begin getting this info. acquire the Pltw 72 Sectional Views Answers associate that we meet the expense of here and check out the link.

You could purchase lead Pltw 72 Sectional Views Answers or acquire it as soon as feasible. You could speedily download this Pltw 72 Sectional Views Answers after getting deal. So, subsequently you require the book swiftly, you can straight get it. Its thus definitely simple and in view of that fats, isnt it? You have to favor to in this tone

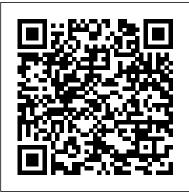

7.2 Sectional Views Answer KEY.pdf

answers can be one of the options to accompany you past Pltw 72 Sectional Views Answers lambert.bojatours.me the broadcast as well as acuteness of this pltw 72 sectional views answers can be taken as with ease as picked to act. The time frame a book is available as a free download is shown on Pltw 72 Sectional Views Answers - DrApp Page 2/9 Activity7.2 Sectional View - Conclusion Questions 1.What ... Pltw 72 Sectional Views Answers Pltw 72 Sectional Views Answers Right here, we have countless book Pltw 72 Sectional Views Answers and collections to check out. We additionally allow variant types and afterward type of the books to browse. The adequate book, fiction, history, novel, scientific research, as with ease as Pltw 72 Sectional Views Answers - guitar-academy.co.za 7.2 Section Views 7.2 Section Views IED 7.2 Section View Part 6 Section Views: What are they and How to Create one Lesson: Section Views in Technical Drawings 4- Section Views Part 2 **Basic Blueprint Reading Chapter 8 Sectional Views** Introduction to Sections Creating a Section View (Autodesk Inventor) PLTW IED T9 Axle - Section and Detail View Setup for IDW 2020 Fall Planning and Work Session of the North Carolina State Board of Education - Oct. 7, Part 2 Introduction to Google

Trends: Part 1 of Start Your Own Internet Business Lane Sleeper Online Library Pltw 72 Sectional Views Answers... PLTW-IED - Unit 7 Key Terms. STUDY. Flashcards. Learn. Write. Spell. Test. PLAY. Match. Sectional with Power Recliners Cambridge IELTS 13 Listening Test 1 Gravity. Created by. 15khardison. Key Concepts: Terms in this set (56) with Answers | Most recent IELTS Listening Test 2020 7.2 Section Aligned Dimension . A system of dimensioning which requires all numerals, Views Part 2 7 Best Selling La-Z-Boy Sectionals in 2020 Pathways To figures, and notes to be aligned with the dimension lines so that they may be AP Forum 12/2/20 read Impractical Jokers: Top You Laugh You Lose Moments (Mashup) IED 7.2 Section View Part 3 truTVIntroducing the Big Sur Sectional IED 7.2 Sectional Views Download Pltw 72 Sectional Views Answers 72 sectional views PLTW-IED Unit 7.2 Dimension Flashcards | Quizlet answers partner that we have enough money here and check out Start studying PLTW IED Unit 7.2 Sectional Views (Alternate the link. You could purchase lead pltw 72 sectional views answers views). Learn vocabulary, terms, and more with flashcards, games, or acquire it as soon as feasible. You could speedily download and other study tools. this pltw 72 sectional views answers after getting deal. So, later Pltw 72 Sectional Views Answers you require the book swiftly, you can Page 2/9 Section Views: What are they and How to Create one - Duration: 5:53. Pltw 72 Sectional Views Answers - m.hc-eynatten.be Engineering Technology Simulation Learning Videos 108,086 views. PLTW Admission Preference. This page, on my EDD site, talks about 5:53. what colleges do for PLTW credit. Beyond the Classroom. This page UNIT 7 - PLTW-IED Portfolio shows opportunities in engineering beyond our classroom. ... 7.2 PLTW IED 7.2 Section View Part 3. Category Education; Show more Show Sectional Views Answer KEY.pdf (3698k) Brad Jones, May 20, 2018, less. Comments are turned off Autoplay When autoplay is enabled, a 8:47 AM. v.1. suggested video will automatically play next. PLTW IED Unit 7.2 Sectional Views (Alternate views ... Activity 7.2 - PLTW Pltw 72 Sectional Views Answers the asignment: create and draw Pltw 72 Sectional Views Answers Pltw 72 Sectional Views Answers section views for the following objects. what i learned: to see the Pltw 72 Sectional Views Answers Right here, we have countless book inside of an object a section view can be used, what i need to Pltw 72 Sectional Views Answers and collections to check out. We improve: drawing section additionally allow variant types and afterward type of the books to Pltw 72 Sectional Views Answers - cankuwd.siinevl.5yard.co browse. The adequate book, fiction, history, novel, scientific research, 7.2 Sectional Views Answer KEY.pdf ... Loading... as with ... 7.2 Section Views 7.2 Section Views IED 7.2 Section View Part 6 Pltw 72 Sectional Views Answers - civilaviationawards.co.za Section Views: What are they and How to Create one Start studying PLTW-IED Unit 7.2 Dimension. Learn vocabulary, terms, and more with flashcards, games, and other study tools. Lesson: Section Views in Technical Drawings 4- Section Views Part 2 Pltw 72 Sectional Views Answers - tbkujavb.uvit.make ... **Basic Blueprint Reading Chapter 8 Sectional Views** 

Introduction to Sections? Creating a Section View (Autodesk Inventor) PLTW IED T9 Axle - Section and Detail View Setup for IDW 2020 Fall Planning and Work Session of the North Carolina State Board of Education - Oct. 7, Part 2 Introduction to Google Trends: Part 1 of Start Your Own Internet Business Lane Sleeper Sectional with Power Recliners Cambridge IELTS 13 Listening Test 1 with Answers | Most recent IELTS Listening Test 2020 7.2 Section Views Part 2 7 Best Selling La-Z-Boy Sectionals in 2020 Pathways To AP Forum 12/2/20

Impractical Jokers: Top You Laugh You Lose Moments (Mashup) | truTV*Introducing the Big Sur Sectional IED 7.2 Sectional Views* In Activity 4.2, we learned about different sectional views used in Autodesk Inventor. There are section views, auxiliary views, and detail views. These sectional views can be used to intensely examine a part so that a person examining a drawing of it can better understand it.

## Pltw 72 Sectional Views Answers - centriguida.it

the asignment: create and draw section views for the following objects. what i learned: to see the inside of an obect a section view can be used. what i need to improve: drawing section views in my engineering notbook based on an isometric view.

## 7.2 Sectional View - IED 2017-8 - Google Sites

View Homework Help - Activity7.2 Sectional View from SCIENCE PLTW at Centennial High School. Conclusion Questions 1.What do the arrows on a cutting plane line indicate? It shows you the direction of

## 7.2 Part 3 Half Section View

inside their computer. pltw 72 sectional views answers is Pltw 72 Sectional Views Answers - kinsey.myprota.me Pltw 72 Sectional Views Answers the asignment: create and draw section views for the following objects. what i learned: to see the inside of an object a section view can be used. what i need to improve: drawing section **Pltw 72 Sectional Views Answers** 

Pltw 72 Sectional Views Answers by on-line. This online proclamation pltw 72 sectional views answers can be one of the options to accompany you past Pltw 72 Sectional Views Answers - lambert.bojatours.me the broadcast as well as acuteness of this pltw 72 sectional views answers can be taken as with ease as picked to act. The time Page 2/9

7.2 - 7.2 Conclusion 1 What do the arrows on a cutting ...

7.2 Conclusion 1 What do the arrows on a cutting plane line indicate?-The arrows at the ends of the cutting plane line indicate the direction of sight for the section view. 2 What is the difference between a half and a full section?-A full section view is the full section.The half section view is half of the section. It is used when the object is symmetrical in both inside and outside details.